第3号議案 東京都市計画防災街区整備方針の改定(東京都決定)〔東京都からの意見照会〕

上記の議案を提出する。

令和4年3月17日

# 提出者 足立区長 近藤 弥生

本都市計画の内容を、別添計画図書のとおり改定にあたり意見照会する。

(提案理由)

東京都市計画防災街区整備方針を変更するにあたり、都市計画法(昭和43年法律第100号)第21条第2項において準用 する同法第18条第1項の規定に基づき、東京都から足立区の意見を聴くため照会があった。 この照会に対して回答するため、足立区都市計画審議会に提案する。

# 都市計画の案の理由書

## 1 種類・名称

東京都市計画防災街区整備方針

## 2 理 由

防災街区整備方針は、密集市街地における防災街区の整備の促進に関する法律に基づき、防災上危険性の高い 木造住宅密集地域について、計画的な再開発又は開発整備により、延焼防止機能及び避難機能の確保と土地の合 理的かつ健全な利用が図られる防災街区の整備を促進し、安全で安心して住め、かつ魅力的な街並みの住宅市街 地への再生を図るために策定するものである。

都は、地震に強い都市づくりを進めるため、「防災都市づくり推進計画」に基づき、延焼遮断帯の整備や市街地 の整備などにより、木造住宅密集地域の改善などに取り組んできた。

これまでの取組の成果や課題に加え、「未来の東京」戦略で示す方向性や、都市づくりのグランドデザインで示 す2040年代の都市像や将来像の実現に向け、新たな視点も踏まえた効果的な施策を展開するため、令和2年 3月に防災都市づくり推進計画〈基本方針〉を改定し、同方針を基に〈整備プログラム〉を令和3年3月に改定 した。

今回、防災都市づくり推進計画との整合を図るとともに、防災街区の整備に資する事業・制度等の実施状況を 都市計画に反映するため、新たに防災再開発促進地区約 1,152 ヘクタール、防災公共施設 124 か所を指定するな ど、都市計画変更するものである。

ala<br>Olf

라  $\mathbf{c}$ 都市整防第503号 和 4  $\frac{4}{5}$  2  $\begin{array}{ccc} \n\Box & \Box & \Box \end{array}$ 

関係区長 婴

東京都 上記代表者 東京都知事

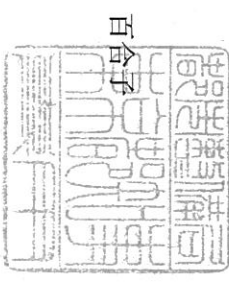

反対

# 東京都市計画防災街区整備方針の変更について(照会)

います。 号) 第 21条第2項において準用する同法第18条第1項の規定により、貴区の御意見を伺 標記について、別添計画案のとおり変更したいので、都市計画法(昭和43年法律第100

令和4年4月18日までにご回答くださいますよう、お願い致します。

添付書類

 $\overline{ }$ 計画書

 $\mathcal{C}$ 計画図

 $\infty$ 

位置図 (参考)

IEL  $\frac{6}{3}$  $\mathbf{I}$  $\circ$  $\infty$  $\mathbb{C}$  $\circ$  $\overline{\phantom{a}}$ 坂下·岡野·友貞 5003(直通)

后耳  $\ddot{\phantom{0}}$ 東京都 都市整備局 市街地整備部 防災都市づくり課 防災計画担当

# 東 京 都 市 計 画 防災街区整備方針

# 令和4年2月 東 京 都

# 東京都市計画防災街区整備方針 (案)

#### I 本方針の目的・効果等

#### 1 策定の目的

東京には、都心や副都心等の商業・業務地域を除けば、老朽木造建築物の密度が高く、道路・公園等の公共空間が乏し い木造住宅密集地域が広範に存在している。

このような木造住宅密集地域では、震災時の老朽建築物の倒壊や大規模な市街地火災等から、人々の生命と暮らしを守 るため、防災都市づくりの推進に努め、災害に強いまちづくりを行っていくことが重要である。

具体的には、都は、市街地火災の延焼を阻止する機能を確保するための延焼遮断帯の形成や、建築物等の不燃化や共同 化の促進による安全で良質な市街地の形成、円滑な消火·救援や避難に必要な機能を確保するための道路·公園等の整備、 無雷柱化による閉塞防止など、防災都市づくりの取組を進めていく必要がある。

また、防災都市づくりの取組は、首都直下地震への備えに併せ、「未来の東京」戦略で示す方向性や、都市づくりのグラ ンドデザインで示す2040年代の都市像や将来像の実現に向け、人口減少、超高齢化の進行に加え、新たな感染症の脅威な ど、様々な課題を解決しながら展開する都市づくりに寄与していく必要がある。

防災街区整備方針は、このような防災都市づくりの推進に向け、防災上危険性の高い木造住宅密集地域について、計画 的な再開発又は開発整備により、延焼防止機能及び避難機能の確保と土地の合理的かつ健全な利用が図られる防災街区の 整備を促進し、安全で安心して住め、かつ魅力的な街並みの住宅市街地への再生を図るために策定するものである。

## 2 策定の効果

防災再開発促進地区及び防災公共施設を定めることにより、次のような効果をもたらし、防災街区の整備が促進される。

- (1) 耐火建築物等への建替えの促進が図られる。
- (2) 延焼防止上支障のある建築物への除却の勧告が可能になる。
- (3) 地区の防災性の向上を目的とした防災街区整備地区計画等の活用が図られる。
- (4)地域住民による市街地整備の取組(防災街区計画整備組合の設立)や支援が可能になる。
- (5) 地方公共団体の委託及び要請に基づき、都市再生機構の住宅・まちづくりのノウハウの活用が図られる。
- (6) 防災公共施設である道路・公園等について基幹的な骨格軸(防災環境軸) として体系的・効果的な整備が図られる。

#### 3 法的位置付け

防災街区整備方針は、密集市街地における防災街区の整備の促進に関する法律(平成9年法律第49号)第3条に基づく 方針であり、これを都市計画法(昭和43年法律第100号)第7条の2第1項の規定により都市計画に定めるものである。 本方針は、木造住宅密集地域を対象とした都市計画のマスタープランとして、都市計画区域の整備、開発及び保全の方 針に即し、都市再開発の方針等と整合を図り定めるものであり、防災街区整備事業や市街地再開発事業等の個別の都市計 画の上位に位置付けられている。

## Ⅱ 本方針を定めるに当たっての考え方

#### 1 対象地域

東京都震災対策条例 (平成12年条例第202号) に基づく防災都市づくりに関する計画 (以下「防災都市づくり推進計画」 という。)に定める整備地域等の木造住宅密集地域を中心とした地域

#### 2 防災再開発促進地区及び防災公共施設の指定

防災街区の整備に資する事業・制度等を重点的に展開することにより、建築物等の不燃化・共同化や公共施設の整備を 促進し、安全で良好な環境を備えたまちとして再生を図るため、防災街区整備方針に、防災再開発促進地区及び防災公共 施設を定める。

(1) 防災再開発促進地区の指定の考え方

特に一体的かつ総合的に市街地の再開発を促進すべき相当規模の地区で、次のいずれかに該当すること。

- (1) 防災都市づくり推進計画の整備地域に指定されている地区
- ② 防災街区の整備に資する事業・制度等が既に導入されている地区又は防災街区の整備に資する都市計画が既に決 定されている地区
- (3) 事業・制度等の導入や都市計画の決定はなされていないが、防災街区の整備を進めることが方針として明らかな 地区(都又は区の長期計画、区の都市計画に関する基本的な方針等に位置付けられており、かつ、防災街区の整備 に資する事業·制度等の導入又は都市計画の決定が確実に見込まれること。)
- (2) 防災公共施設の指定の考え方

延焼防止機能及び避難機能を確保するために整備すべき道路・公園等の公共施設で、防災再開発促進地区内又はその 一帯に存在し、次のいずれかに該当すること。

- (1) 沿道及び沿道周辺の建築物等と一体となって延焼防止機能及び避難機能(閉塞防止を含む。)が確保される公共施 設
- ② 沿道及び沿道周辺で防災街区整備事業又は都市防災不燃化促進事業が既に導入されている若しくは将来導入が見 込まれる公共施設
- ③ 防災街区整備地区計画で特定地区防災施設、地区防災施設又は地区施設に既に指定されている若しくは将来指定 が見込まれる公共施設
- (4) 特定防災街区整備地区が既に指定されている又は将来指定が見込まれる区域内で、防災都市計画施設に将来指定 が見込まれる公共施設

(3) 防災街区の整備に資する事業·制度等

市街地開発事業

防災街区整備事業、市街地再開発事業、土地区画整理事業等

都市計画事業

街路整備事業、公園事業等

修復型事業

木造住宅密集地域整備事業、住宅市街地総合整備事業(密集住宅市街地整備型)、都市防災不燃化促進事業等 規制·誘導策

防災街区整備地区計画、地区計画、特定防災街区整備地区、東京都建築安全条例に基づく新たな防火規制等

その他事業等

住宅市街地総合整備事業 (拠点開発型) 等

#### 3 防災再開発促進地区と都市再開発の方針の2号地区との整合

防災再開発促進地区は、防災性の向上を目的として市街地整備の計画が明らかな地区であることから、都市再開発法(昭 和44年法律第38号)に基づく2号地区と整合を図る。

# Ⅲ 本方針において定める内容

#### 1 防災再開発促進地区及び防災公共施設

防災再開発促進地区及び防災公共施設の区域及び位置は、計画図のとおりである。

#### 2 防災再開発促進地区の整備又は開発の計画の概要

防災再開発促進地区の整備又は開発の計画の概要は、次の事項を定める。各地区について、別表1及び附図に示す。

- (1) 地区の再開発、整備等の主たる目標
- ② 防災街区の整備に関する基本的方針その他の十地利用計画の概要
- 3 建築物の更新の方針
- 4 都市施設、地区防災施設及び地区施設の整備の方針
- 6 再開発推進のため必要に応じ定める事項

#### 3 防災公共施設の整備等の概要

防災公共施設の整備等の概要は、次の事項を定める。各施設について、別表2及び附図に示す。

- (1) 防災公共施設の整備に関する計画の概要
	- 1 防災公共施設の整備の方針
	- ② 整備する防災公共施設の種類
	- 3 当該防災公共施設の配置及び規模
	- (4) 当該防災公共施設の整備スケジュール
- (2) 防災公共施設と一体となって特定防災機能を確保するための建築物等の整備に関する計画の概要
	- (1) 防災公共施設と一体となって特定防災機能を確保するための建築物等の整備の方針
	- ② 防災公共施設と一体となって特定防災機能を確保するための建築物等の整備の概要
	- (3) 防災公共施設と一体となって特定防災機能を確保するための建築物等の整備のおおれねのスケジュール

#### 防災再開発促進地区 一覧

Е

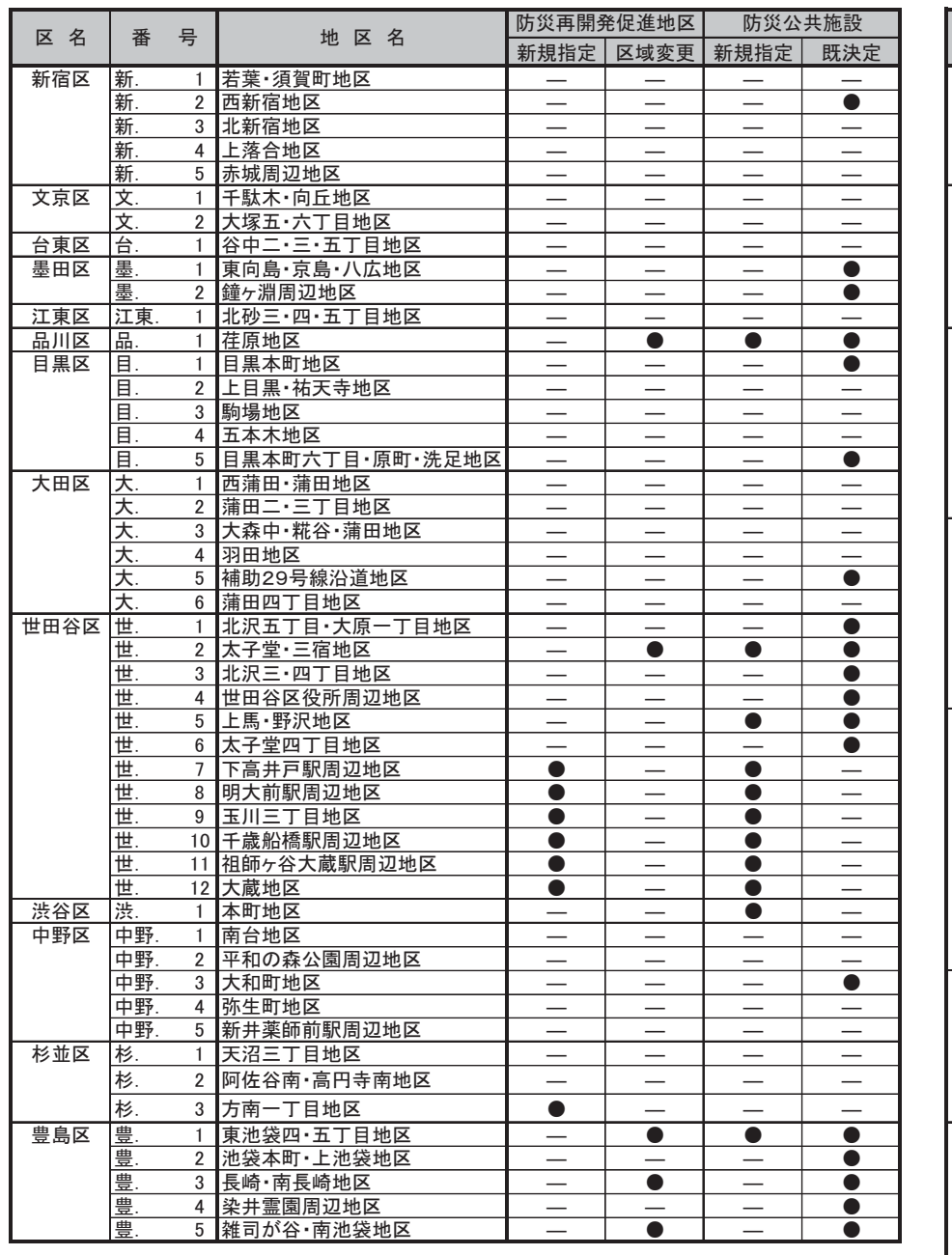

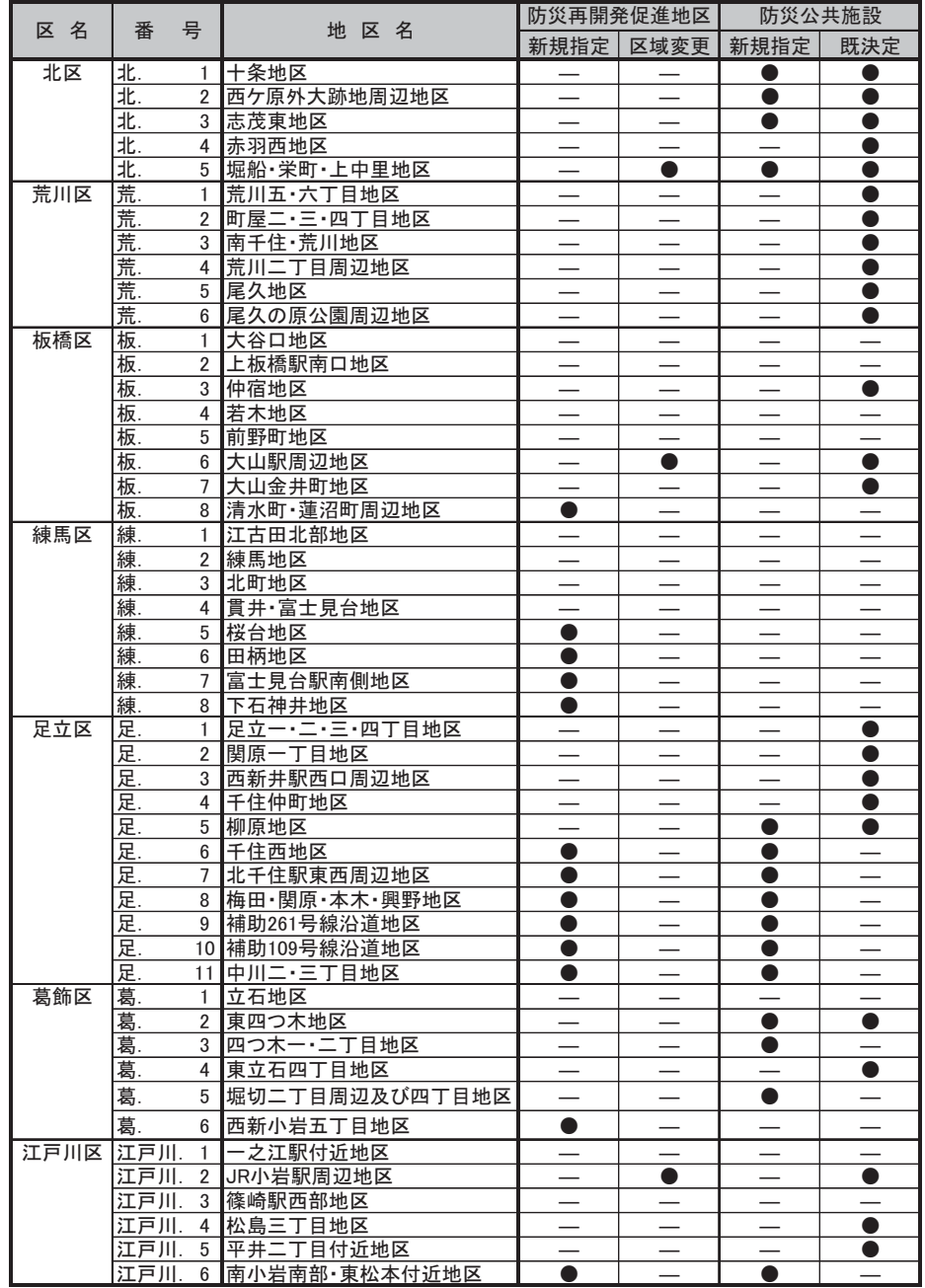

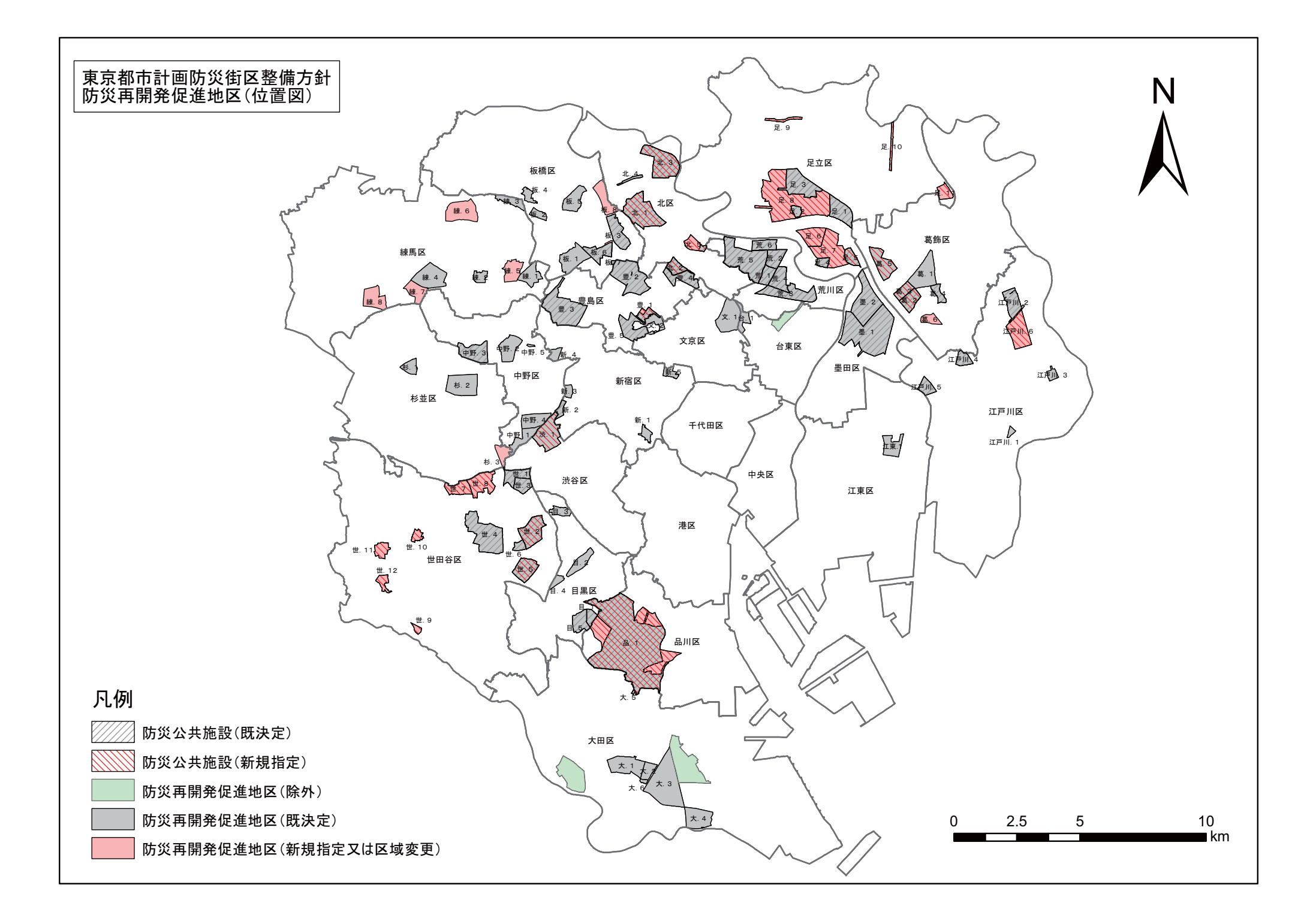

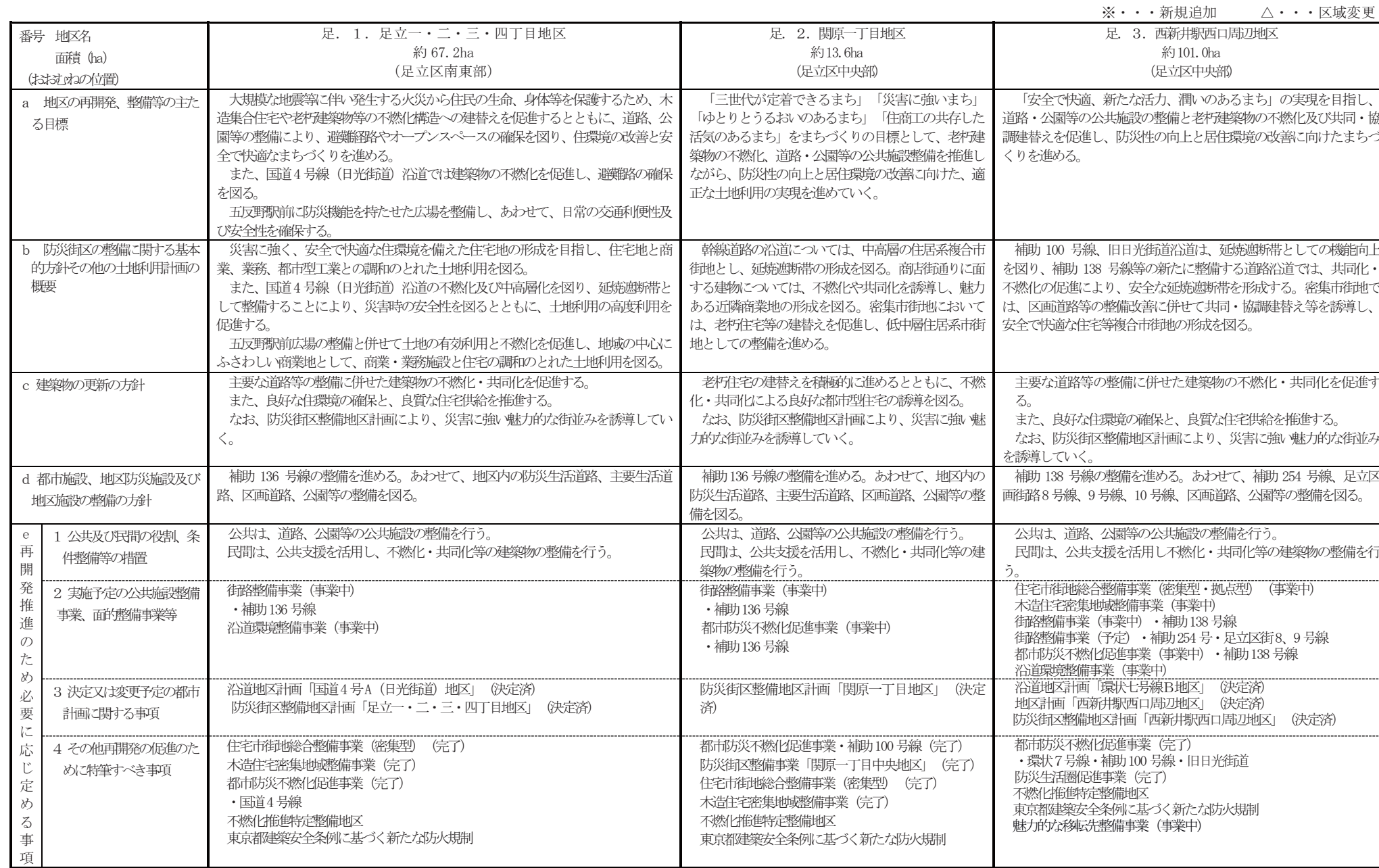

 $\sim$ 

 $\sim$ 

※...新担迫加 へ...反協変更

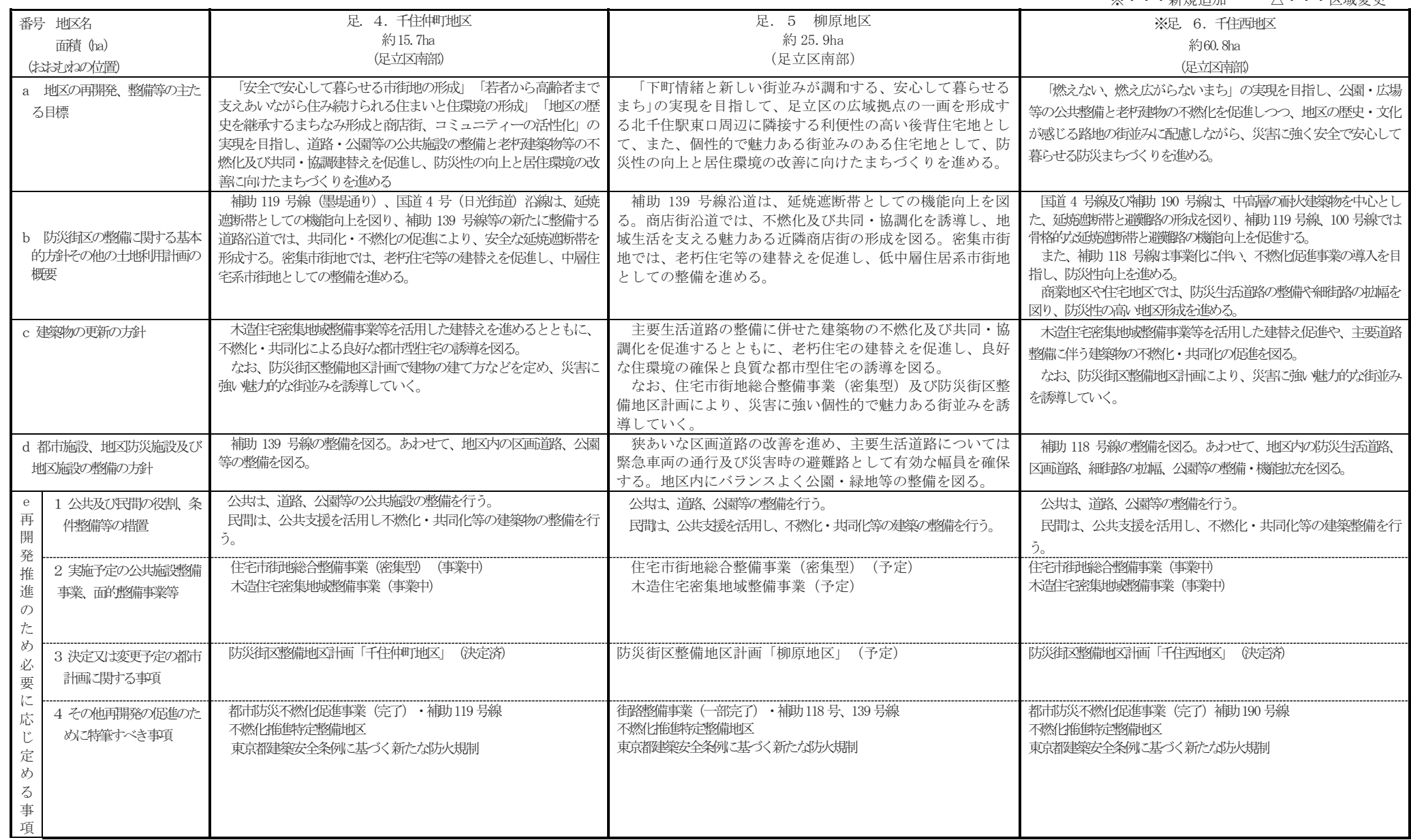

※・・・新規追加 △・・・区域変更

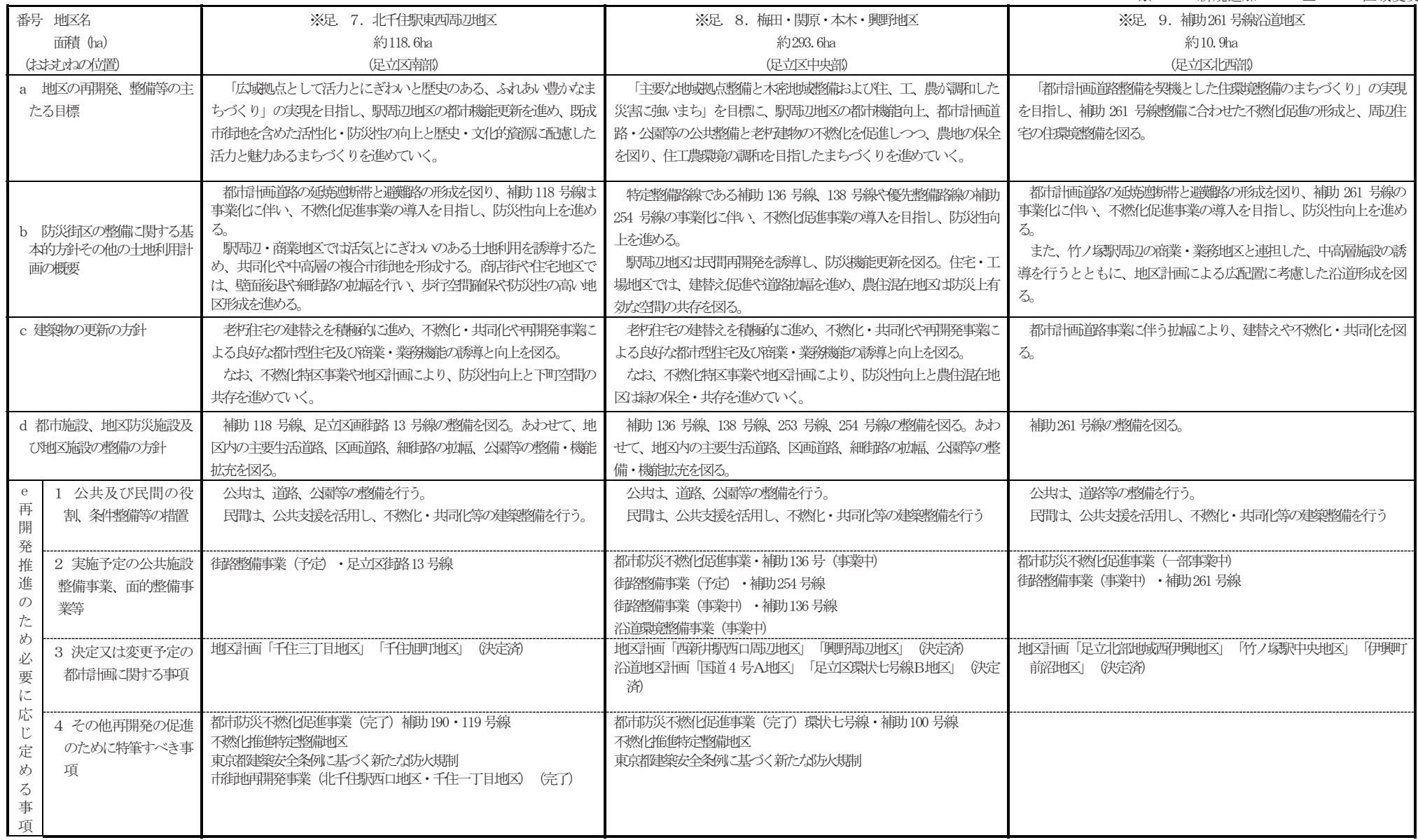

※・・・新規追加 <・・・区域変更

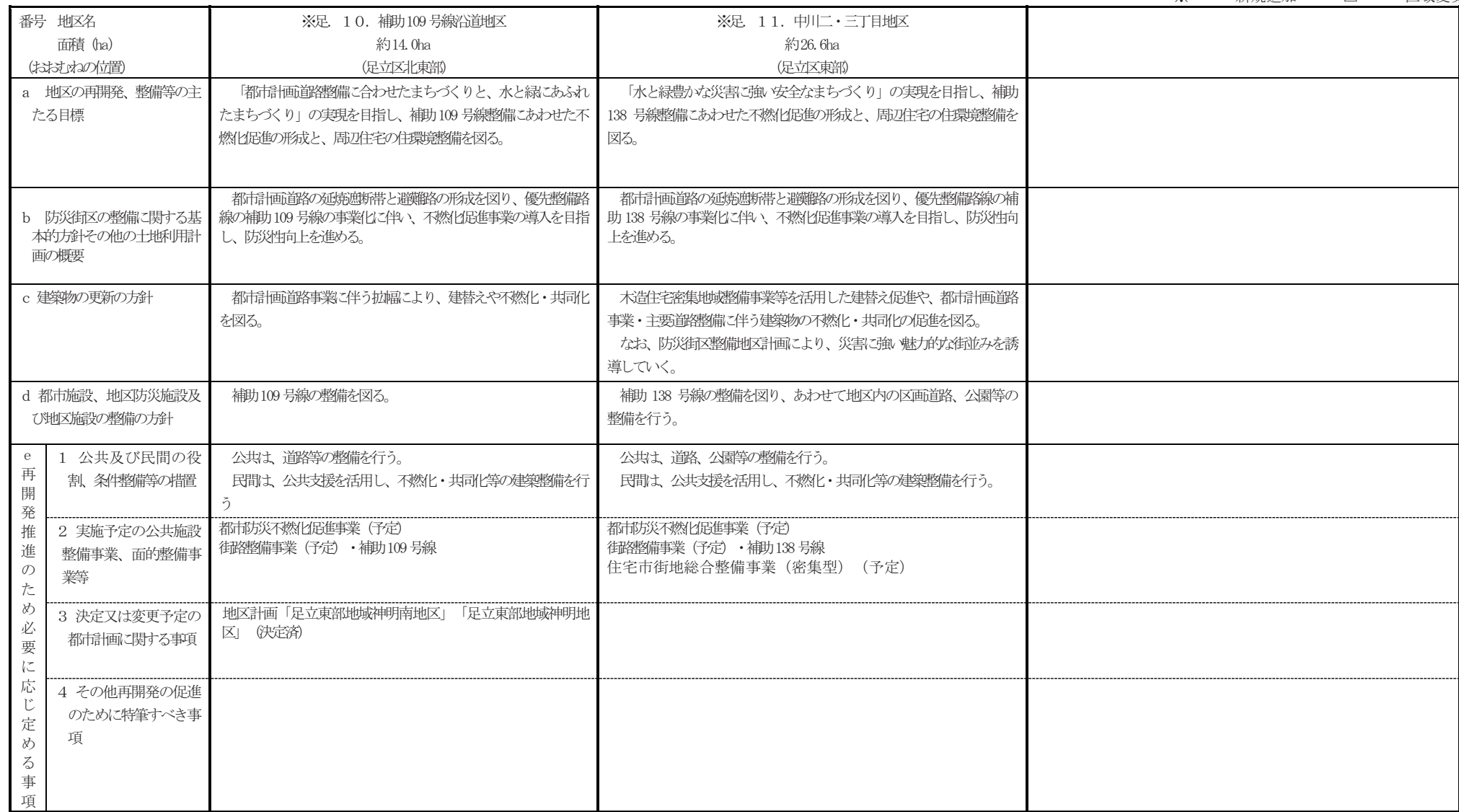

#### 1 防災公共施設の整備に関する計画の概要

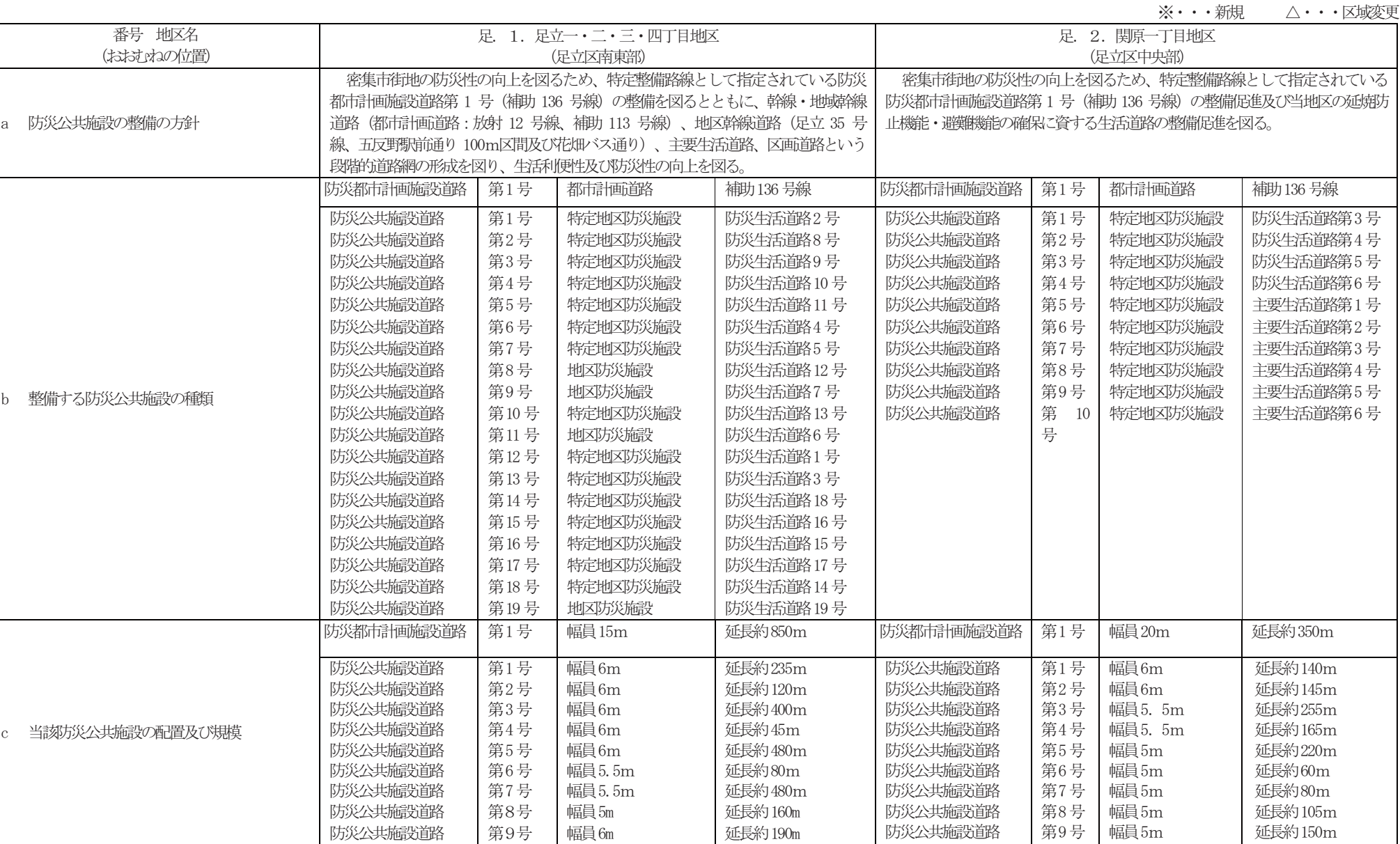

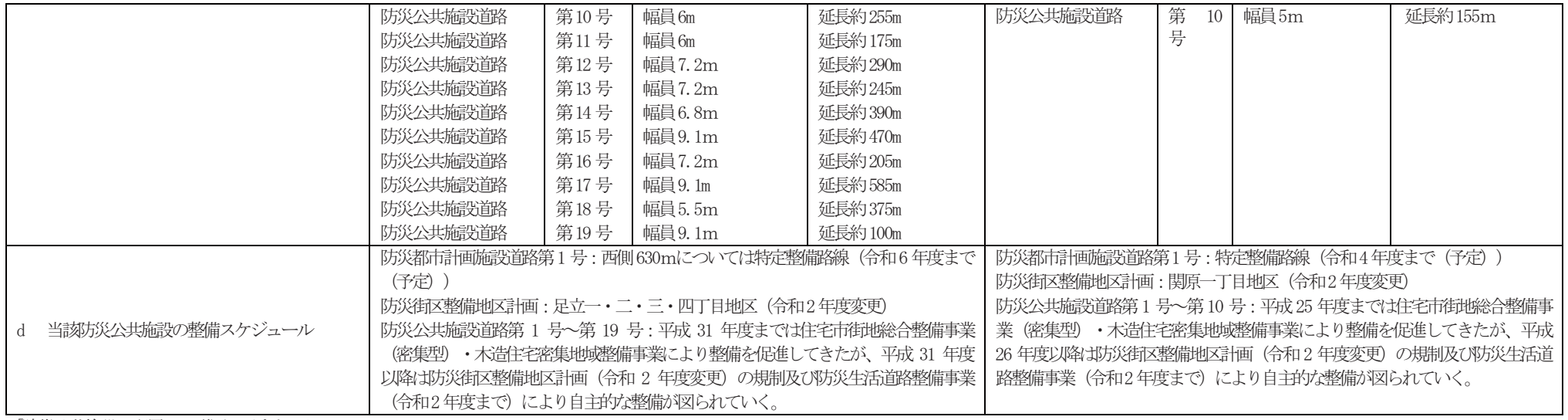

② 防災公共施設と一体となって特定防災機能を確保するための建築物等の整備に関する計画の概要

| 番号 地区名                 | 足.1.足立一・二・三・四丁目地区                    | 足.2.関原一丁目地区                           |
|------------------------|--------------------------------------|---------------------------------------|
|                        | 防災都市計画施設道路沿道においては、主要な延焼遮断帯を形成する建築物等  | 防災都市計画施設道路沿道においては、主要な延焼遮断帯を形成する建築物等   |
| a 防災公共施設と一体となって特定防災機能を | の整備を図る。                              | の整備を図る。                               |
| 確保するための建築物等の整備の方針      | 防災公共施設道路沿道においては、延焼防止機能・避難機能の確保に資する建  | 防災公共施設道路沿道においては、延焼防止機能・避難機能の確保に資する建   |
|                        | 替え誘導等を図る。                            | 替え誘導等を図る。                             |
|                        | 防災都市計画施設道路第1号においては、 中層主体の耐火建築物等の整備を図 | 防災都市計画施設道路第1号においては、 中層主体の耐火建築物等の整備を図  |
| b 防災公共施設と一体となって特定防災機能を | $\zeta$                              |                                       |
| 確保するための建築物等の整備の概要      | 防災公共施設道路沿道においては、低中層程度の準耐火建築物等の整備を図   | 防災公共施設道路沿道においては、低中層程度の準耐火建築物等の整備を図    |
|                        | ∕ລ                                   |                                       |
|                        | 防災公共施設道路沿道においては、建築物等の用途の制限、敷地面積の最低限  | 防災公共施設道路沿道においては、建築物等の用途の制限、敷地面積の最低限   |
|                        | 度、形態又は意匠の制限及び垣又は柵の構造制限を定め住環境の向上を図る。  | 度、形態又は意匠の制限及び垣又は柵の構造制限を定め住環境の向上を図る。   |
|                        | また、道路から壁面の位置の制限及び工作物の設置の制限により道路と一体と  | また、道路から壁面の位置の制限及び工作物の設置の制限により道路と一体と   |
|                        | なった空間の確保を図る。さらに、建築物の防火上の制限、間口率及び高さの最 | なった空間の確保を図る。さらに、建築物の防火上の制限、間口率及び高さの最  |
|                        | 低限度を定め、延焼防止機能の確保を図る。                 | 低限度を定め、延焼防止機能の確保を図る。                  |
|                        | 防災都市計画施設道路沿道においては、街路事業に併せて建築物等の不燃化を  | 防災都市計画施設道路沿道においては、都市防災不燃化促進事業が令和 4 年度 |
| c 防災公共施設と一体となって特定防災機能を | 促進し整備を図る。                            | まで実施されるので、当事業により整備を進める。               |
| 確保するための建築物等の整備のおおむねのス  | 防災公共施設道路沿道においては、防災街区整備地区計画(令和2年度変更)  | 防災公共施設道路沿道においては、防災街区整備地区計画(令和2年度変更)   |
| ケジュール                  | の規制により自主的な整備が図られていく。                 | の規制により自主的な整備が図られていく。                  |

#### ①防災公共施設の整備に関する計画の概要

※・・・新規 △・・・区域変更

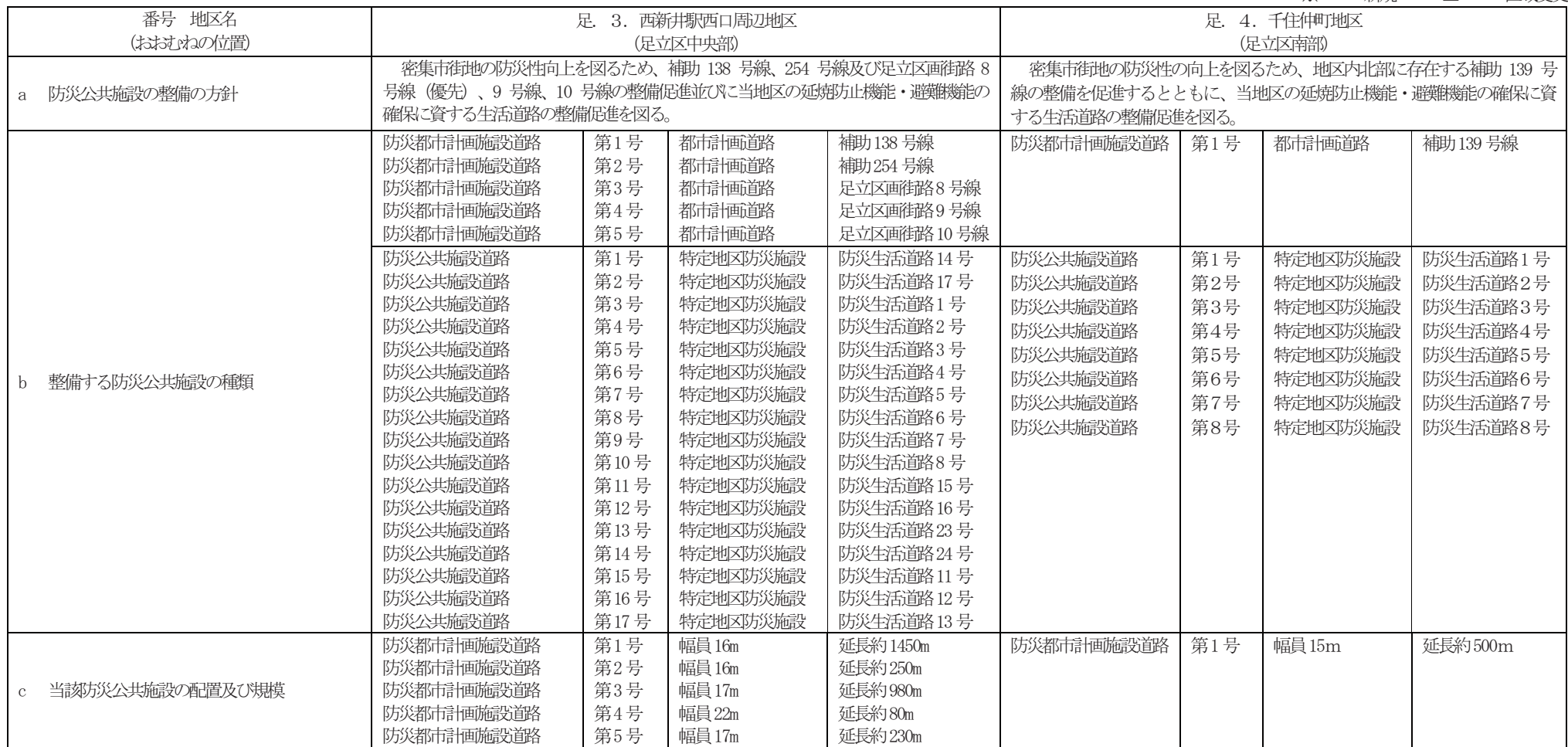

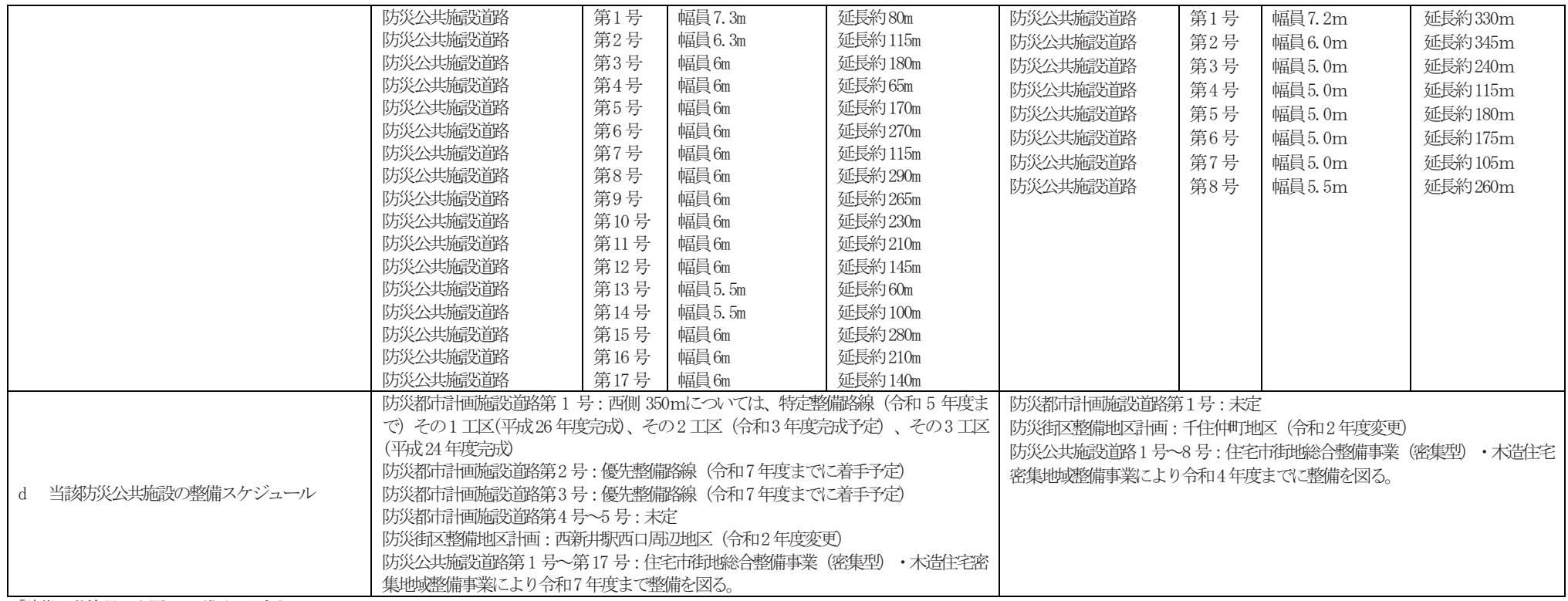

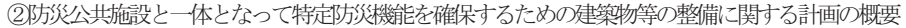

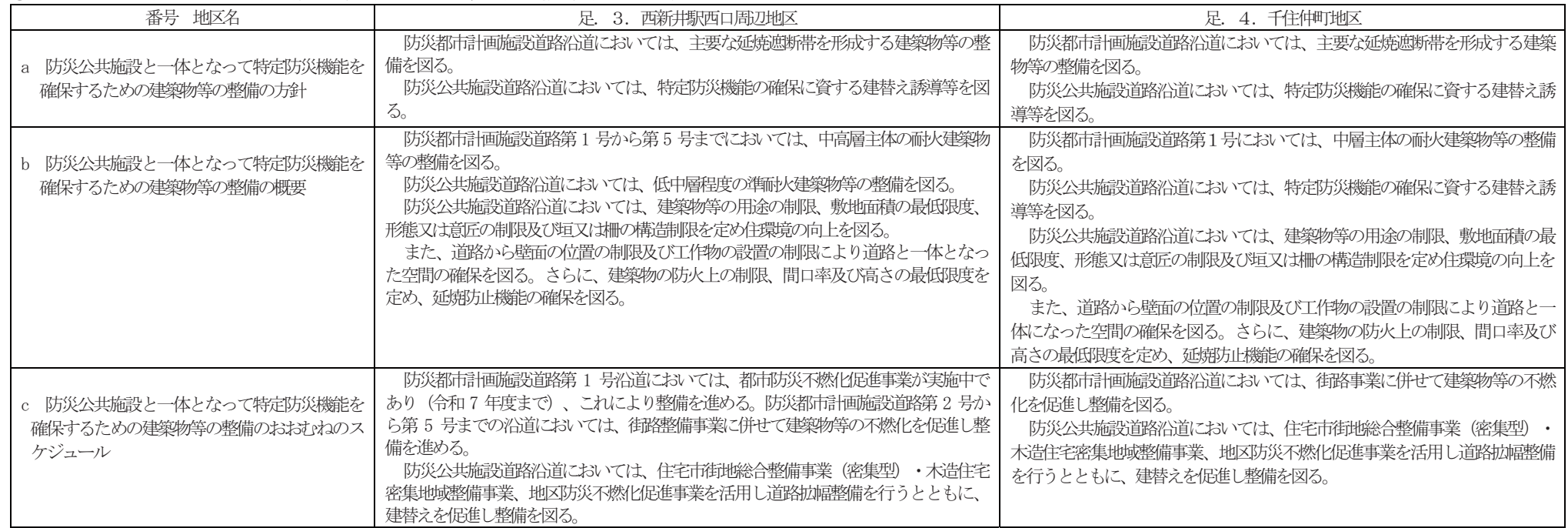

#### ①防災公共施設の整備に関する計画の概要

※・・・新規 △・・・区域変更

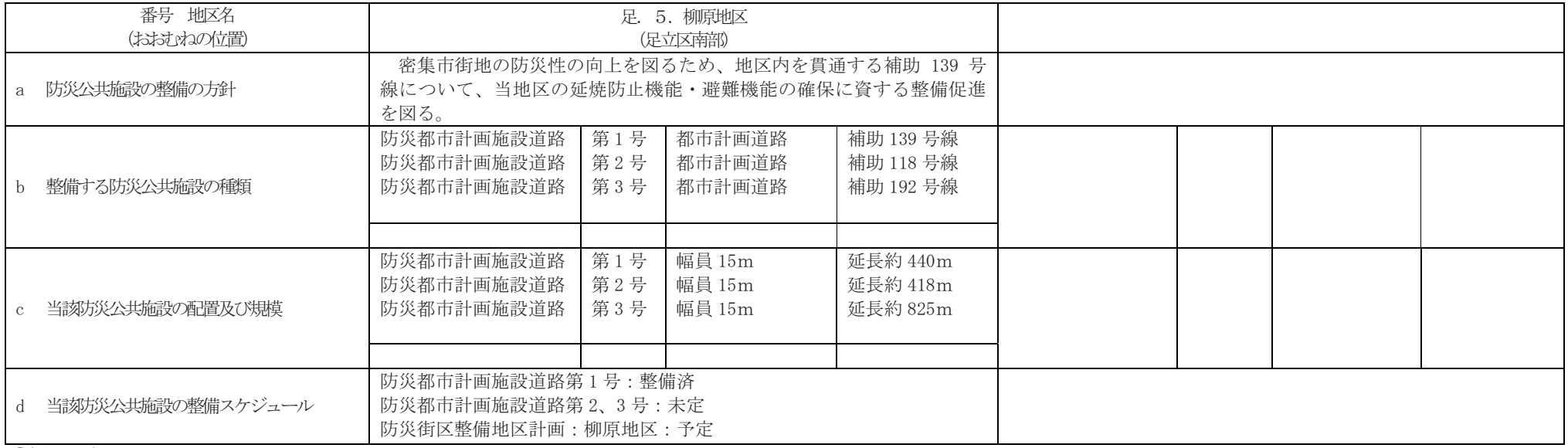

「防災公共施設の配置は、附図に示すとおり」

#### ②防災公共施設と一体となって特定防災機能を確保するための建築物等の整備に関する計画の概要

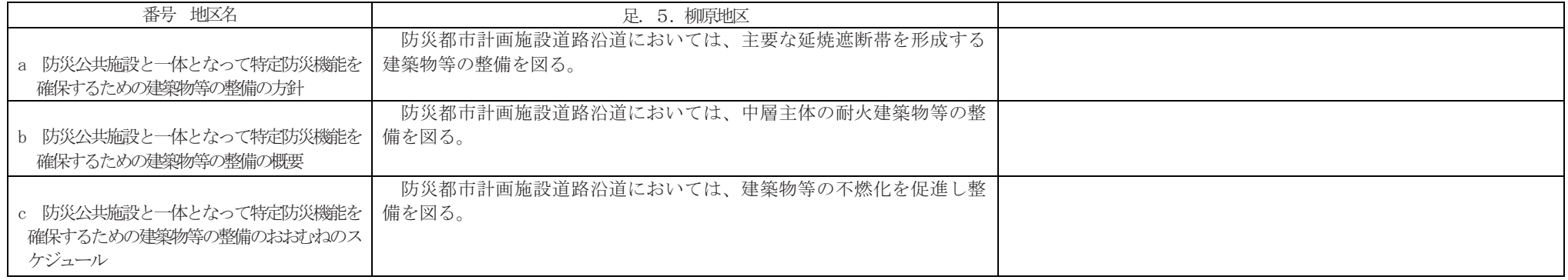

#### ①防災公共施設の整備に関する計画の概要

※・・・新規 △・・・区域変更

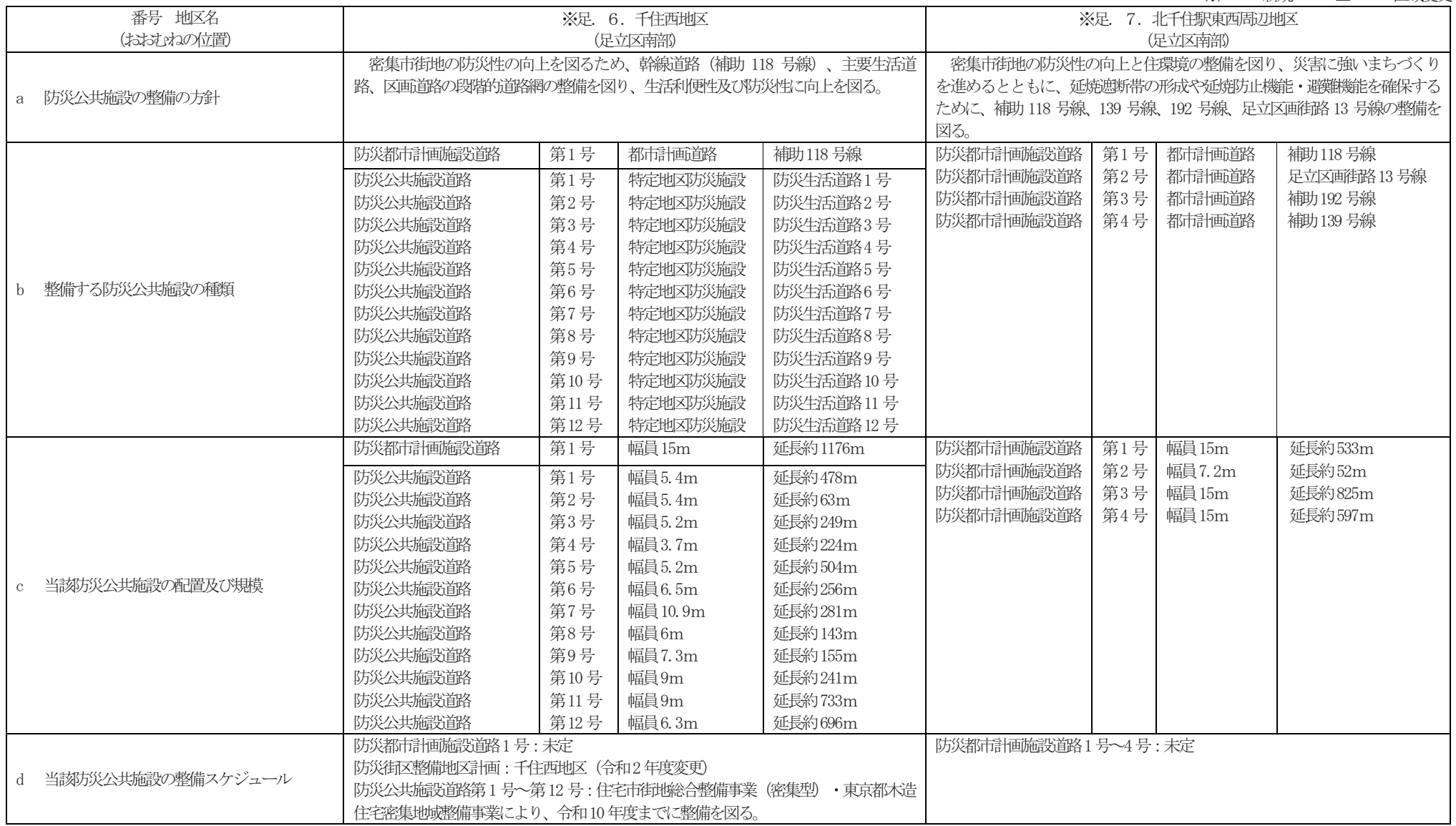

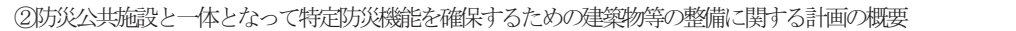

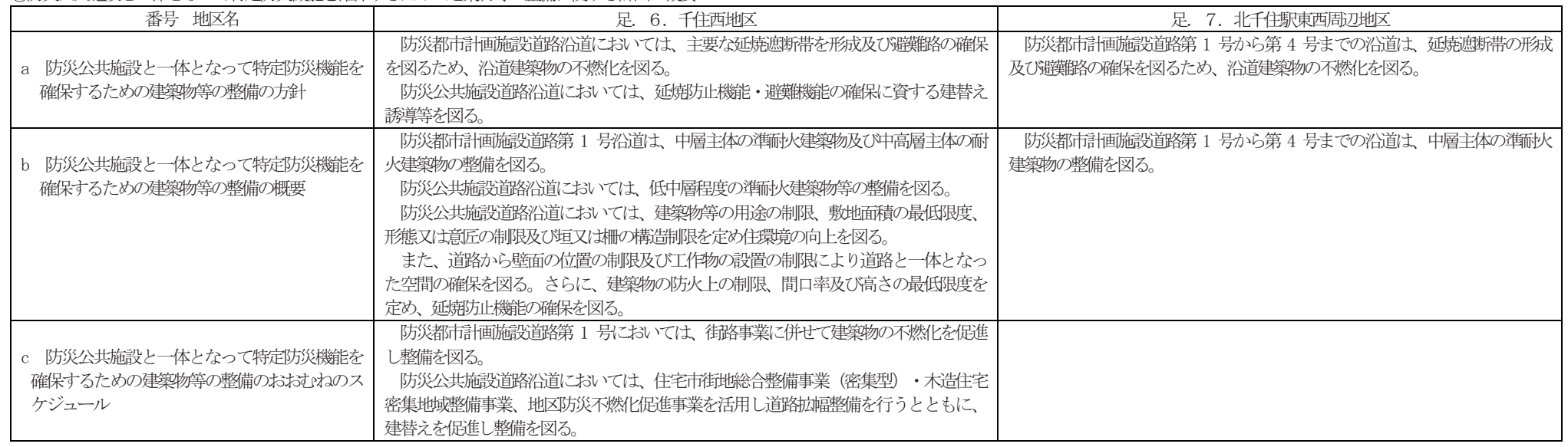

#### ① 防災公共施設の整備に関する計画の概要

※・・・新規 △・・・区域変更

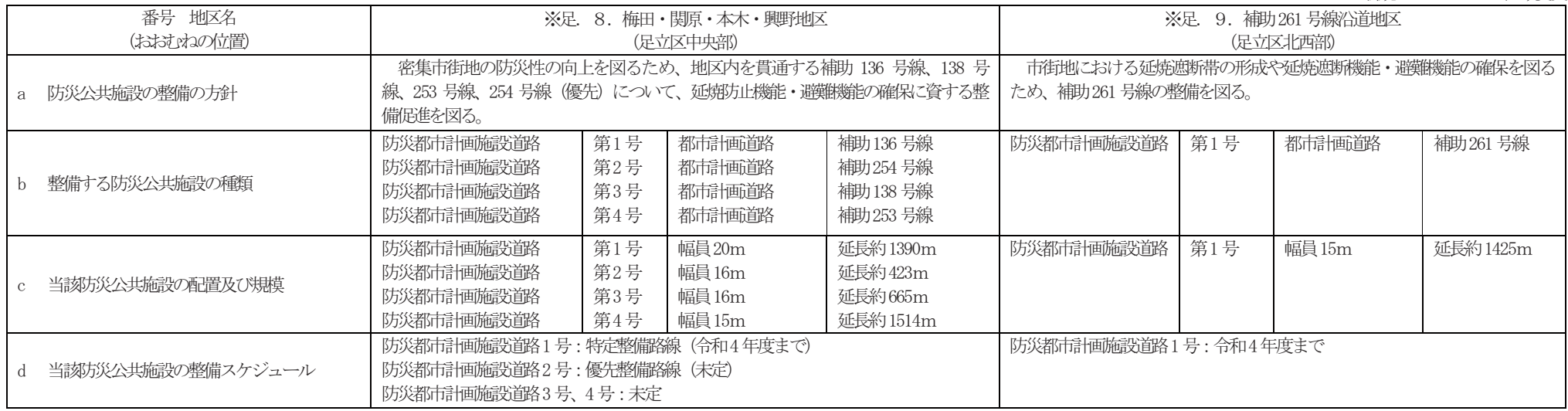

② 防災公共施設と一体となって特定防災機能を確保するための建築物等の整備に関する計画の概要

| 番号 地区名                                                 | 足. 8. 梅田・関原・本木・興野地区                                              | 足. 9. 補助261号線沿道地区                                                                              |
|--------------------------------------------------------|------------------------------------------------------------------|------------------------------------------------------------------------------------------------|
| 防災公共施設と一体となって特定防災機能を  <br>確保するための建築物等の整備の方針            | 防災都市計画施設道路第1号から第4号までの沿道は、延焼遮断帯の形成及び避難<br>路の確保を図るため、沿道建築物の不燃化を図る。 | 防災都市計画施設道路第 1 号沿道は、延焼遮断帯の形成及び避難路の確保<br>を図るため、沿道建築物の不燃化を図る。                                     |
| 防災公共施設と一体となって特定防災機能を<br>確保するための建築物等の整備の概要              | 防災都市計画施設道路第1号から第4号までの沿道は、中層主体の準耐火建築物及<br>び中高層主体の耐火建築物の整備を図る。     | 防災都市計画施設道路第1号沿道は、竹ノ塚駅前より補助 100 号線までは<br>中高層主体の耐火建築物の整備を図り、補助 100 号線より以西は中層主体の<br>準耐火建築物の整備を図る。 |
| 防災公共施設と一体となって特定防災機能を<br>確保するための建築物等の整備のおおむねのス<br>ケジュール | 防災都市計画施設道路第 1 号沿道は、都市防災不燃化促進事業を実施している。<br>(平成17年度~令和6年度まで)       | 防災都市計画施設道路第1号沿道は、都市防災不燃化促進事業を令和7年<br>度から実施を予定している。                                             |

#### ①防災公共施設の整備に関する計画の概要

※・・・新規 △・・・区域変更

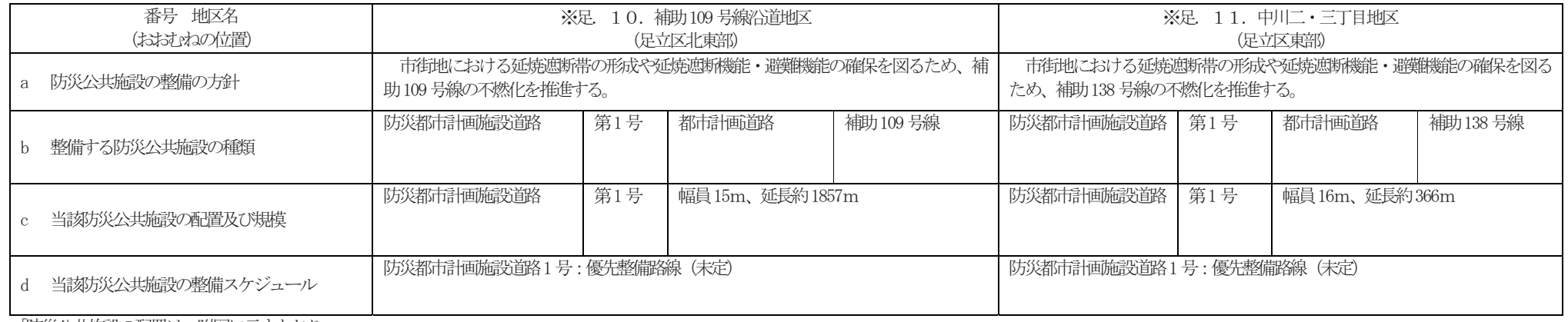

②防災公共施設と一体となって特定防災機能を確保するための建築物等の整備に関する計画の概要

| 番号 地区名                                                               | 足. 10. 補助109号線沿道地区                                       | 足. 11. 中川二・三丁目地区                                           |
|----------------------------------------------------------------------|----------------------------------------------------------|------------------------------------------------------------|
| a 防災公共施設と一体となって特定防災機能を<br>確保するための建築物等の整備の方針                          | 防災都市計画施設道路第1号沿道は、延焼遮断帯の形成及び避難路の確保を図るた<br>め、沿道建築物の不燃化を図る。 | 防災都市計画施設道路第 1 号沿道は、延焼遮断帯の形成及び避難路の確保<br>を図るため、沿道建築物の不燃化を図る。 |
| 防災公共施設と一体となって特定防災機能を<br>確保するための建築物等の整備の概要                            | 防災都市計画施設道路第1号沿道は、中層主体の準耐火建築物の整備を図る。                      | 防災都市計画施設道路第 1 号沿道は、中層主体の準耐火建築物の整備を図                        |
| c 防災公共施設と一体となって特定防災機能を   施を予定している。<br>確保するための建築物等の整備のおおむねのス<br>ケジュール | 防災都市計画施設道路第1号沿道は、都市防災不燃化促進事業を令和6年度から実                    | 防災都市計画施設道路第 1 号沿道は、都市防災不燃化促進事業を予定して<br>いる                  |

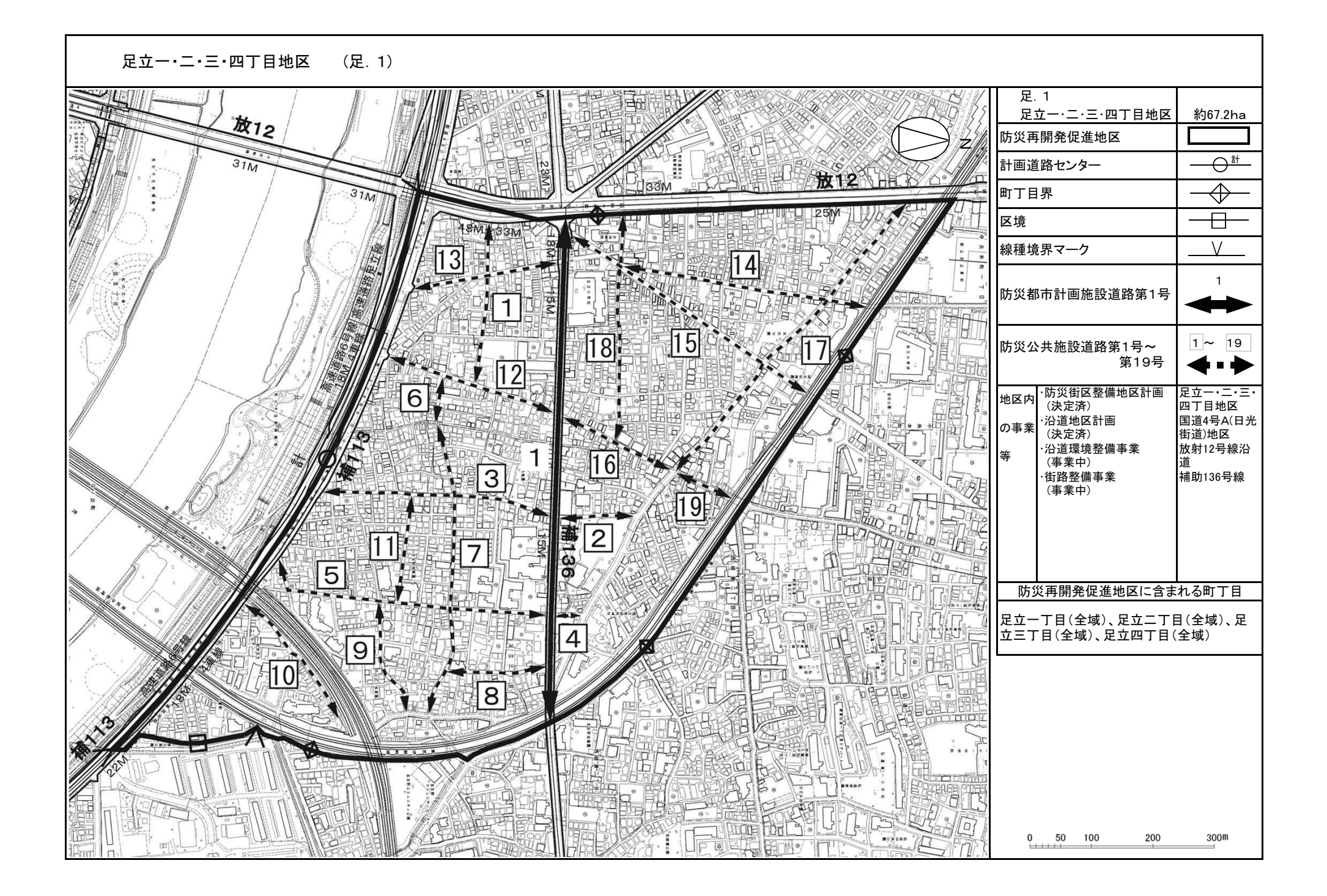

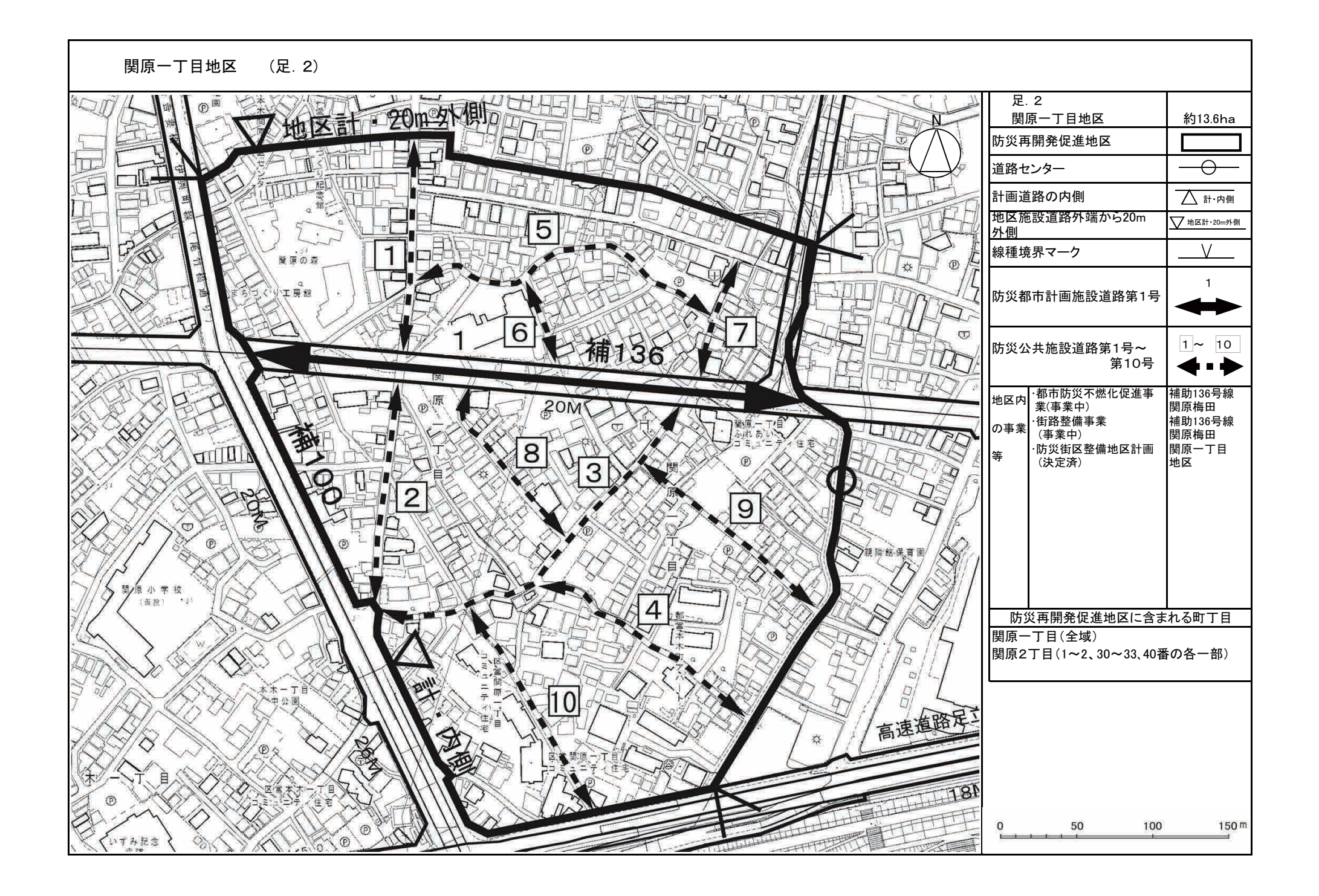

#### 西新井駅西口周辺地区 (足.3)

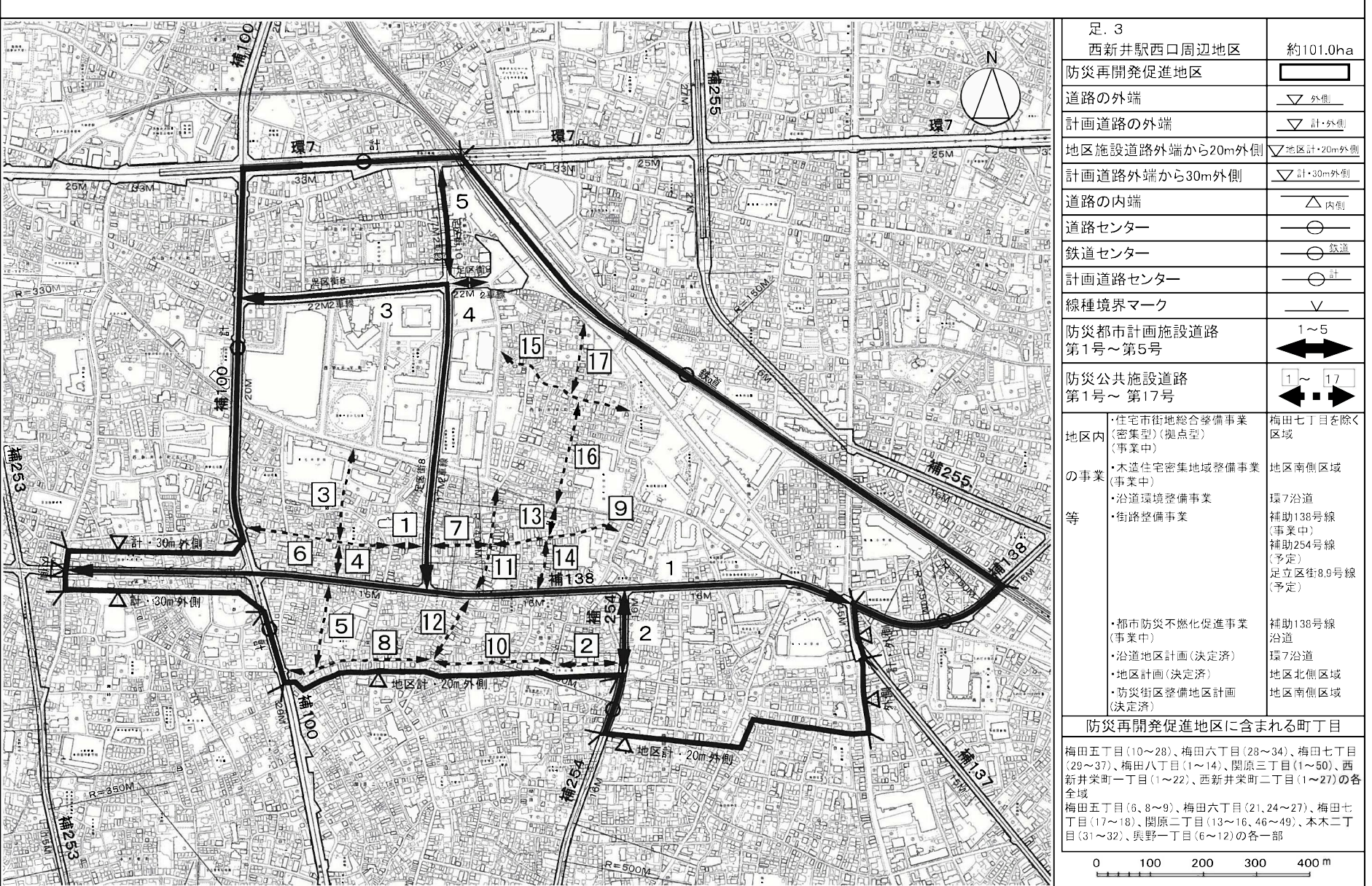

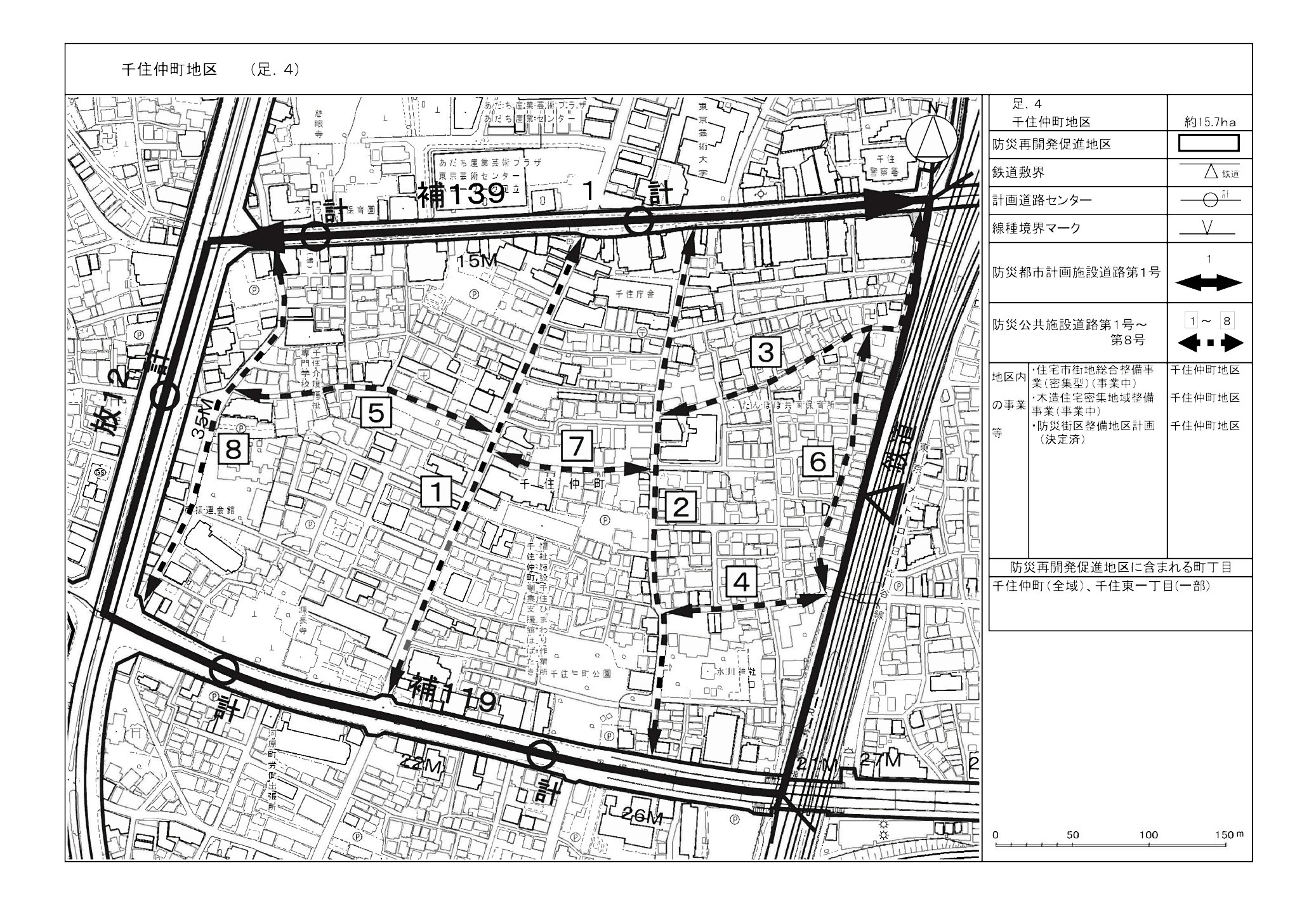

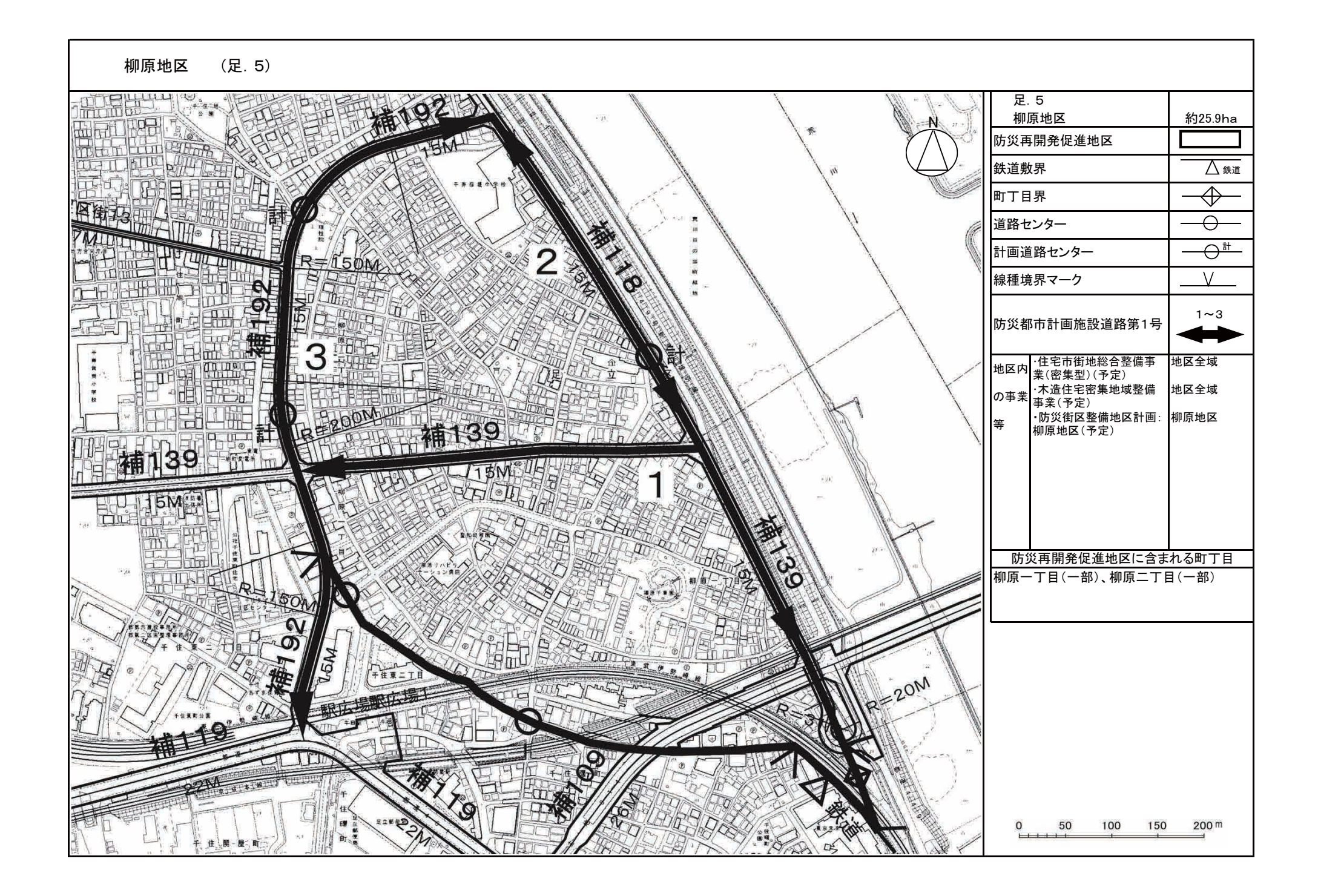

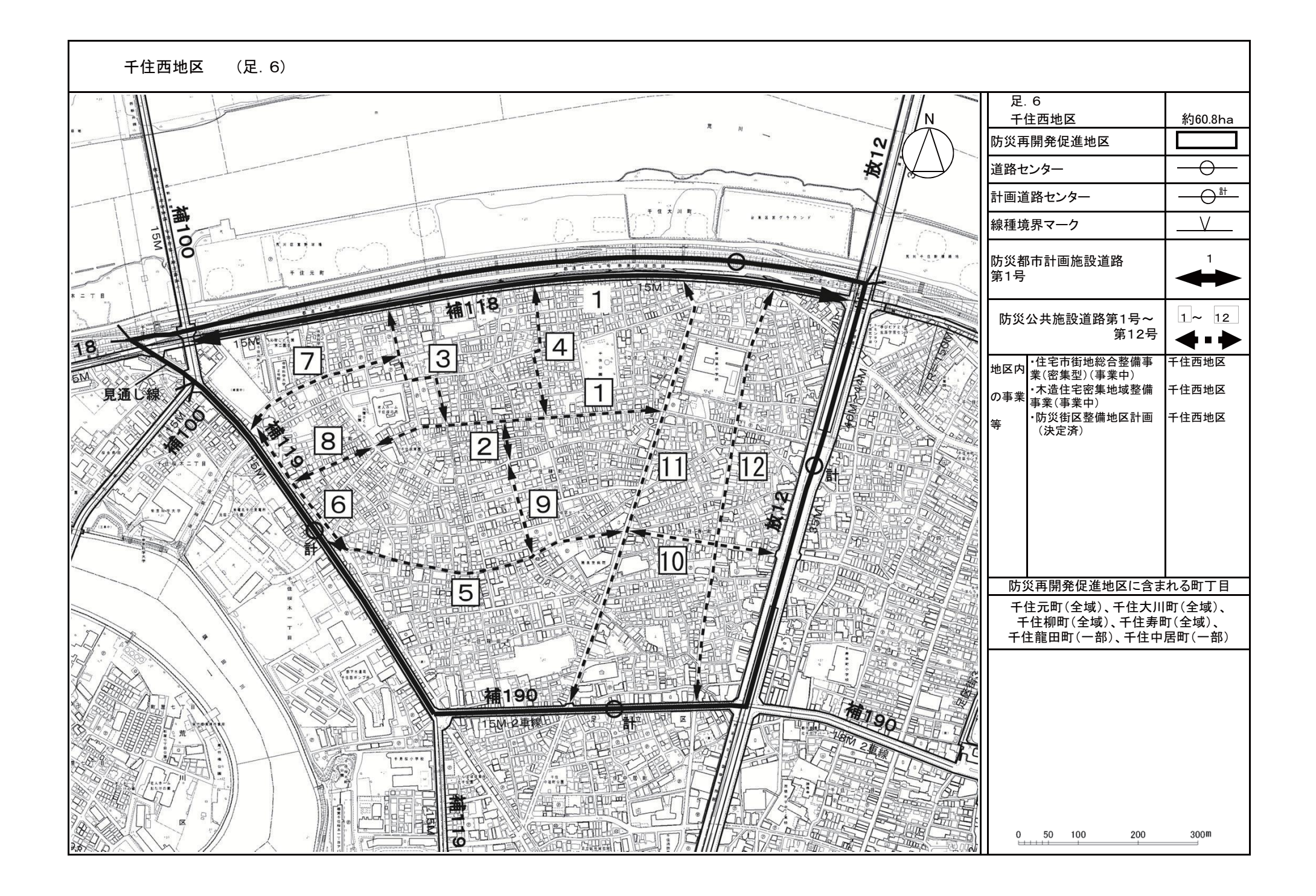

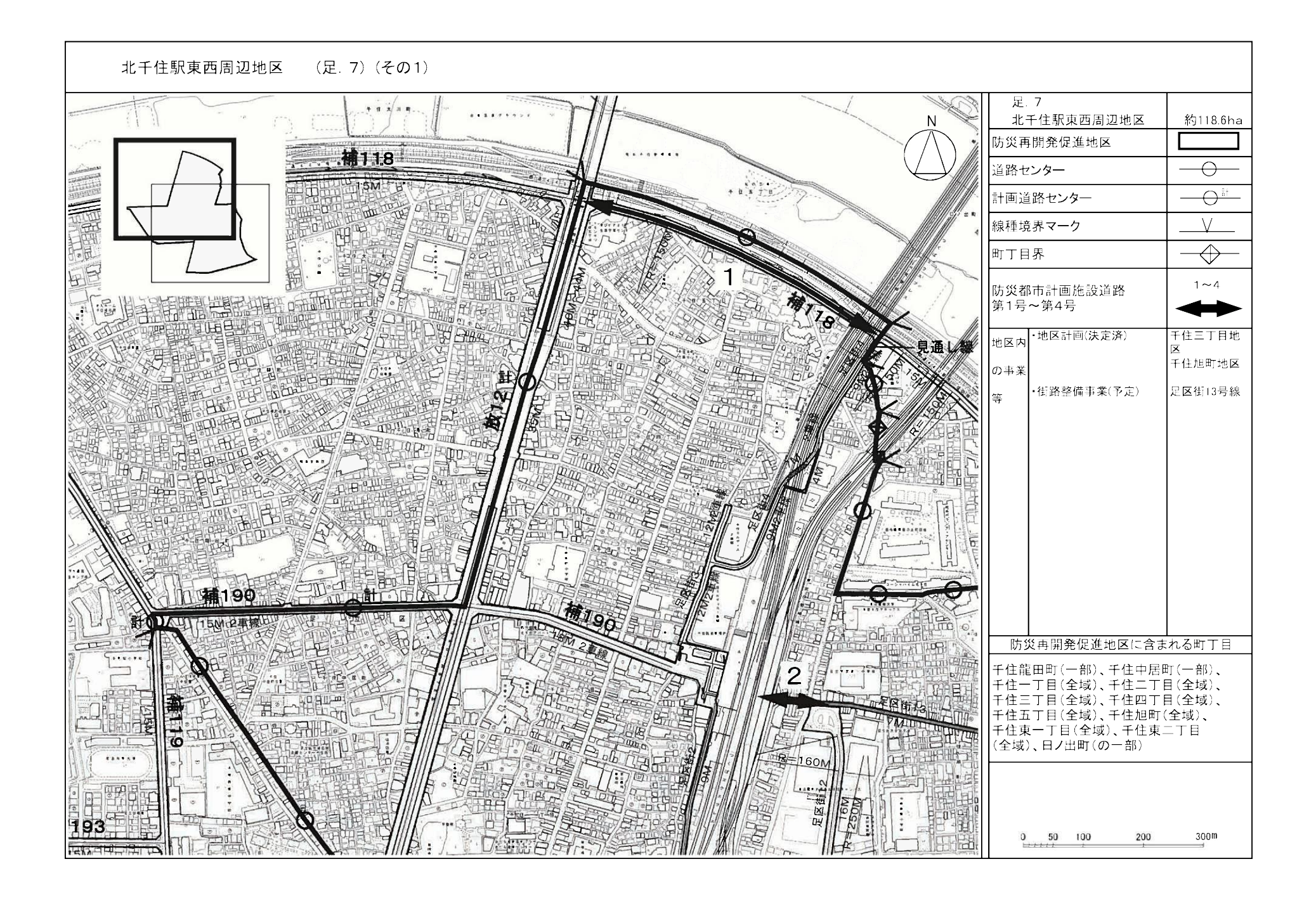